# **Architectural Side Channels** in Cloud Computing

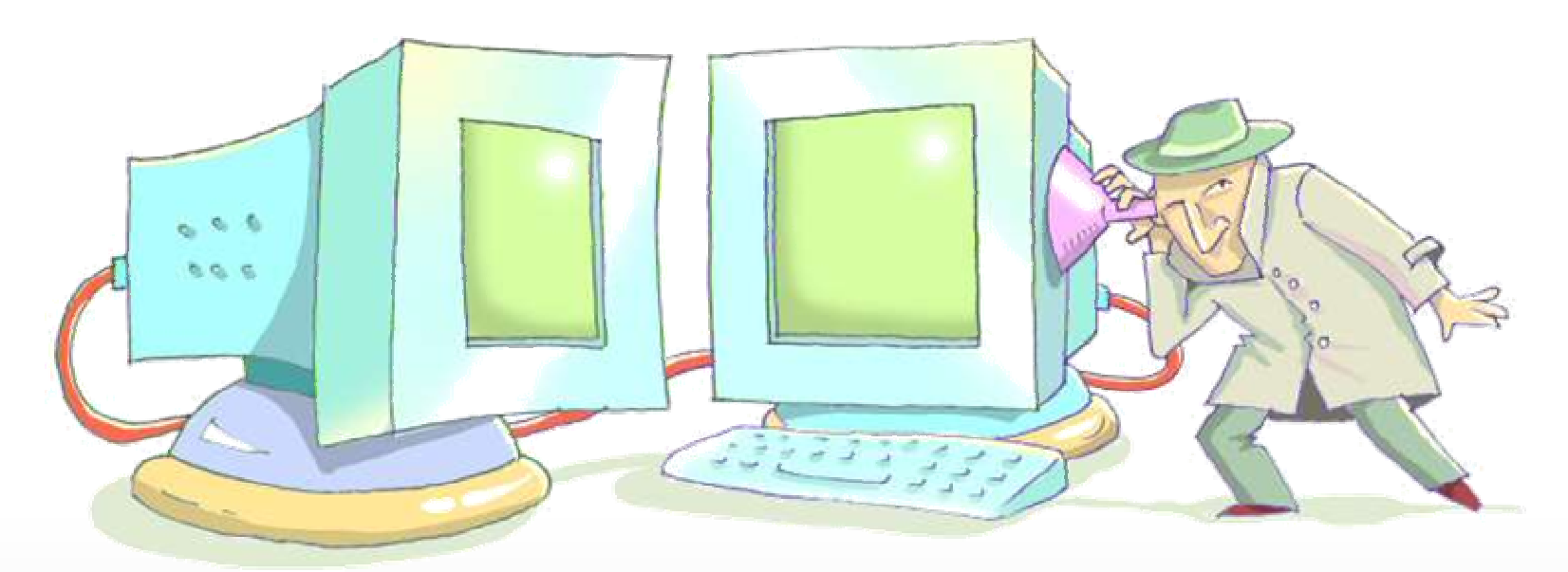

#### **Eran Tromer** MIT

Includes joint works with Adi Shamir, Dag Arne Osvik Stefan Savage, Hovav Shacham, Thomas Ristenpart

Crypto in the Cloud workshop, MIT

1

**August 4, 2009** 

#### This talk

# This talk will not be about

- $\cdot$  AC<sup>0</sup> circuits
- Proofs
- Constructions

# But:

- "Computation leaks information"
- a whole lot of it!

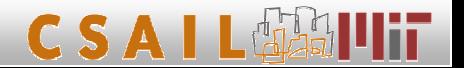

### Hazards to cryptographic systems

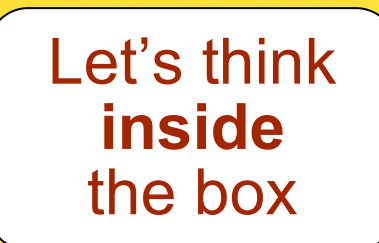

#### **Physical attacks**

- · Electromagnetic
- Power
- Faults
- Acoustic
- Visible light
- (Timing)

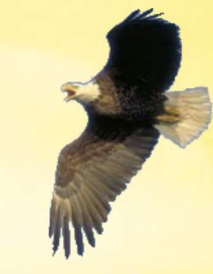

#### "Traditional" attacks

- Bad specification
- Insecure algorithm
- Code bugs
- **Hardware intrusion**
- Software intrusion

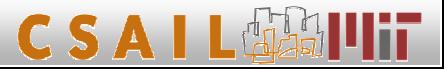

#### Hazards to cryptographic systems

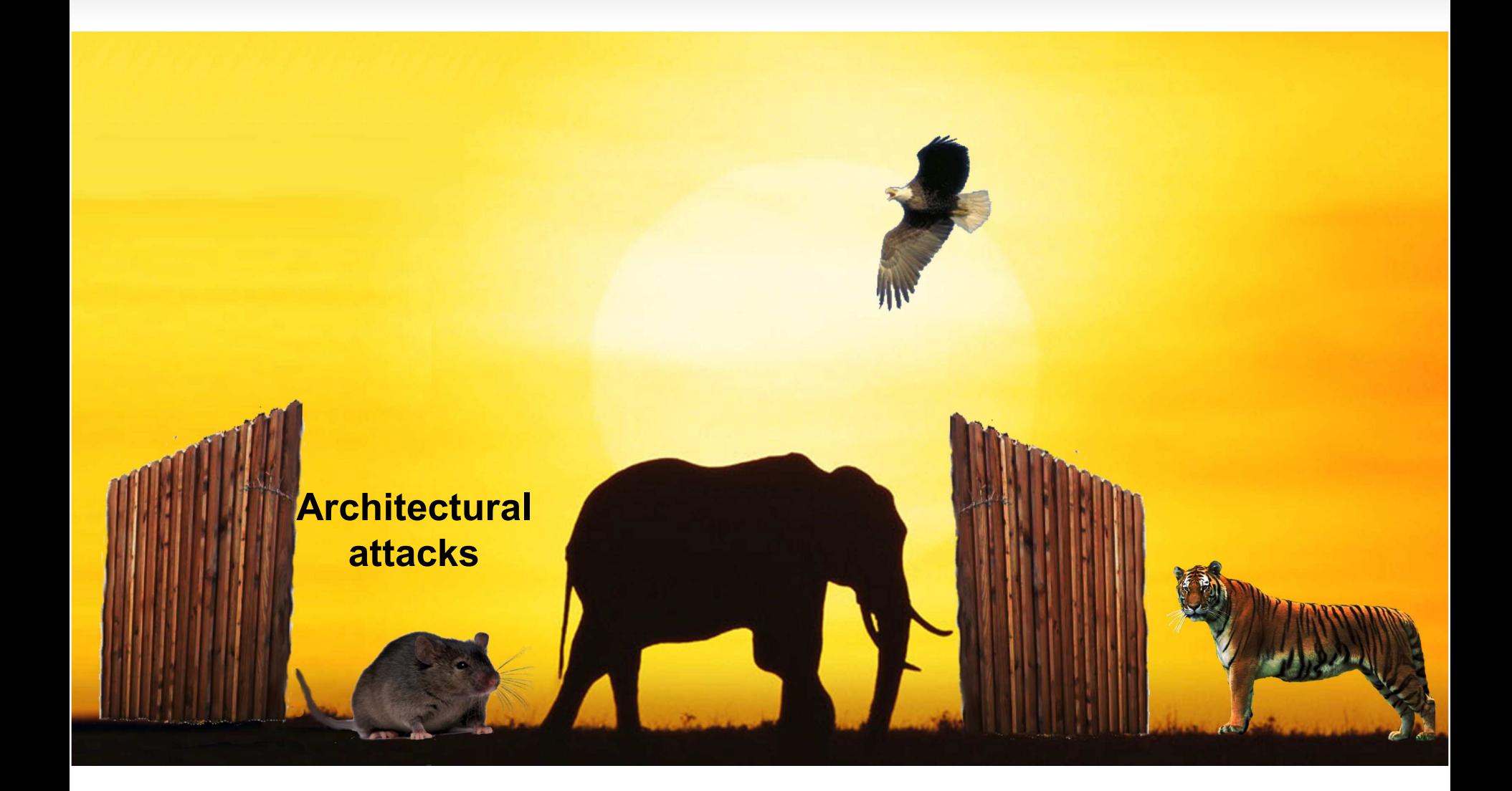

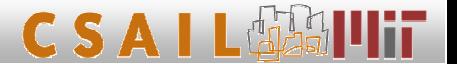

The ideal world

**Textbook computer** architecture:

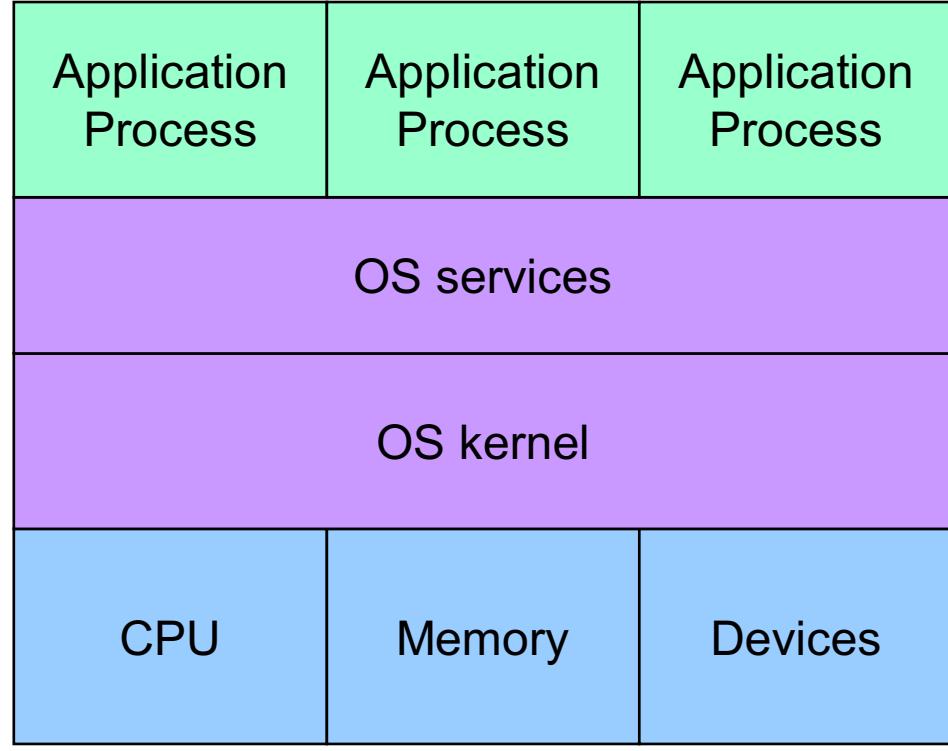

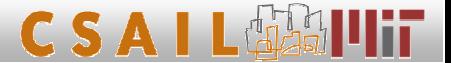

The real world

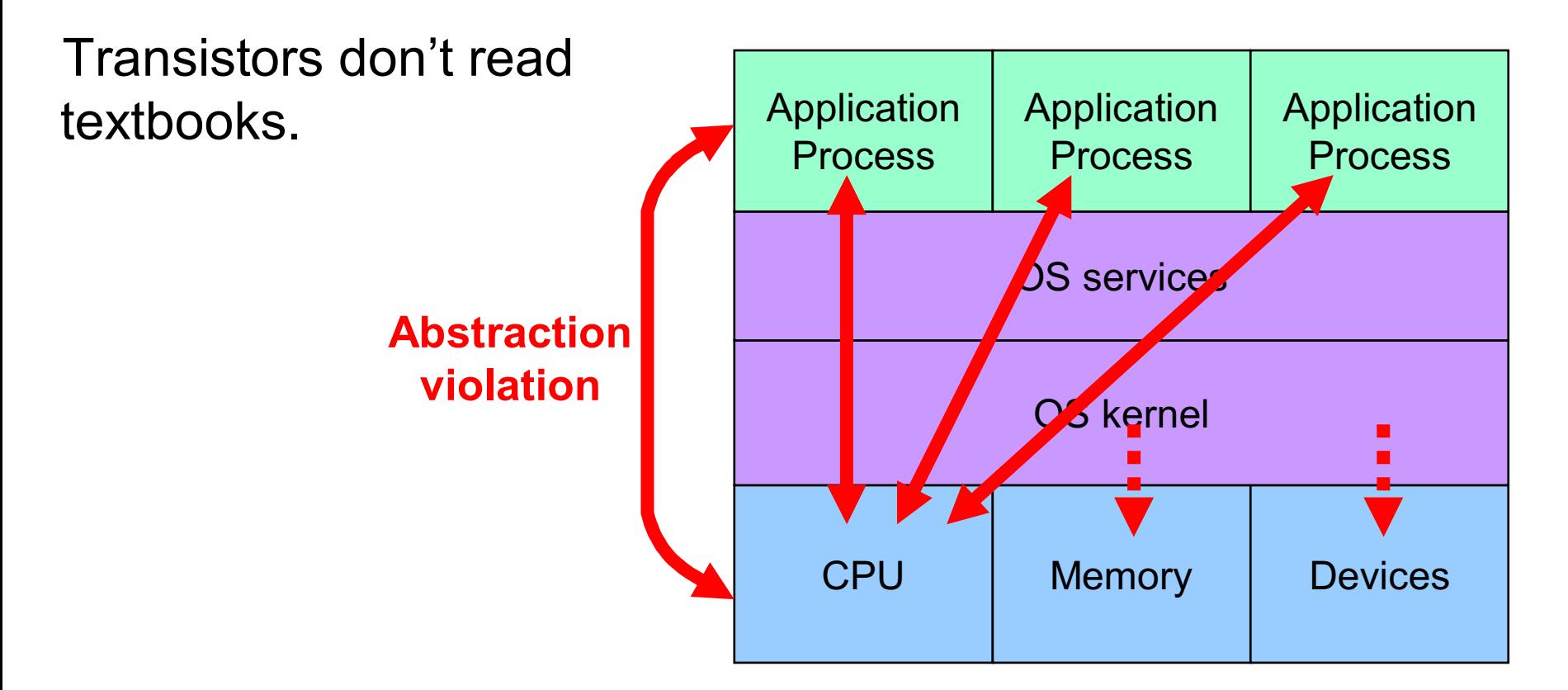

Inter-processcrosstalk creates side channels and covert channels

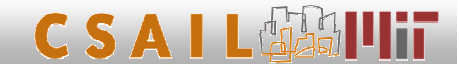

## The multicore/multithread world

CPU parallelism in is becoming ubiquitous:

- Multicore
- Simultaneous multithreading ("HyperThreading")

 $\cdot$  SMP

This trend is fundamental: CPU transistor count keeps growing exponentially, but clock rate and on-chip bandwidth aren't.

Parallelism aggravates microarchitectural side channels.

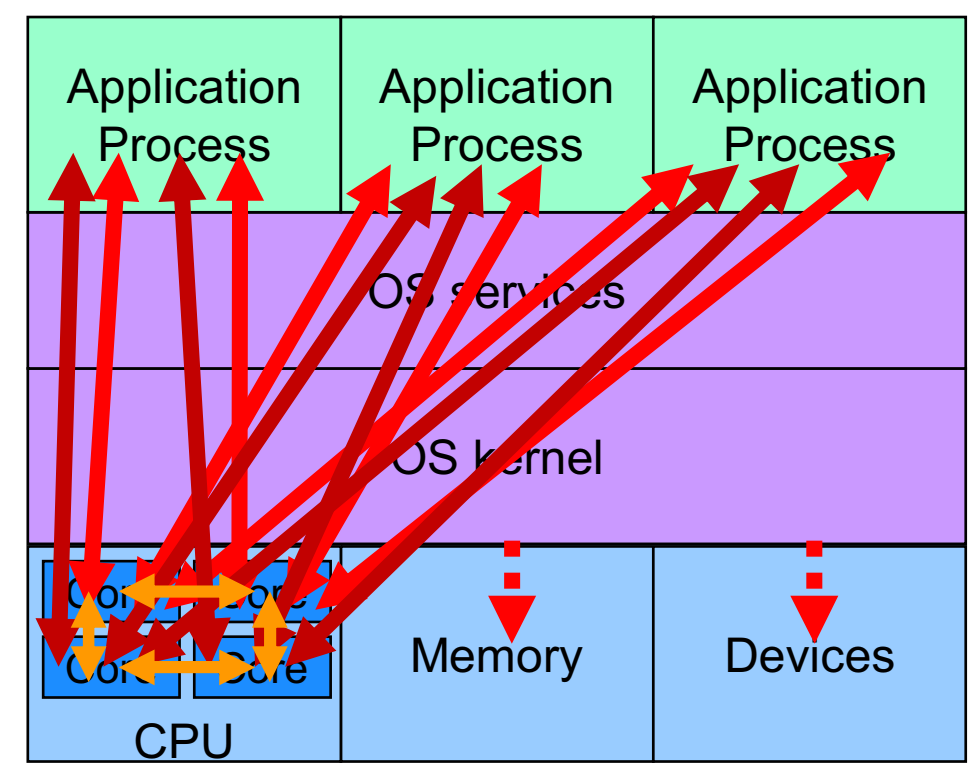

#### Inter-core and inter-thread crosstalk

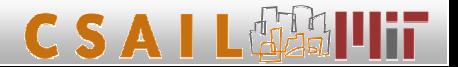

#### **Attack types**

Inadvertent information channels between processes running on the same system:

- Side channels (attacker and victim)
- Covert channels (cooperate to circumvent mandatory access control)

Most generally:

• Violate mandatory information control  $(e.g., Flume)$ 

[Krohn Tromer 09]

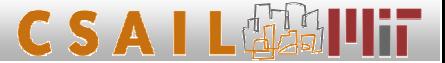

# **Cache attacks**

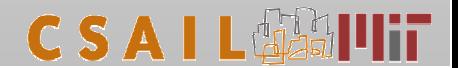

#### **Cache attacks**

- Pure software
- No special privileges
- No interaction with the cryptographic code (some variants)
- Very efficient (e.g., full AES key extraction from Linux encrypted partition in 65 milliseconds)
- Compromise otherwise well-secured systems (e.g., see NIST AES process)
- "Commoditize" side-channel attacks easily deployed software breaks many common systems

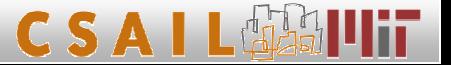

#### Why cache analysis?

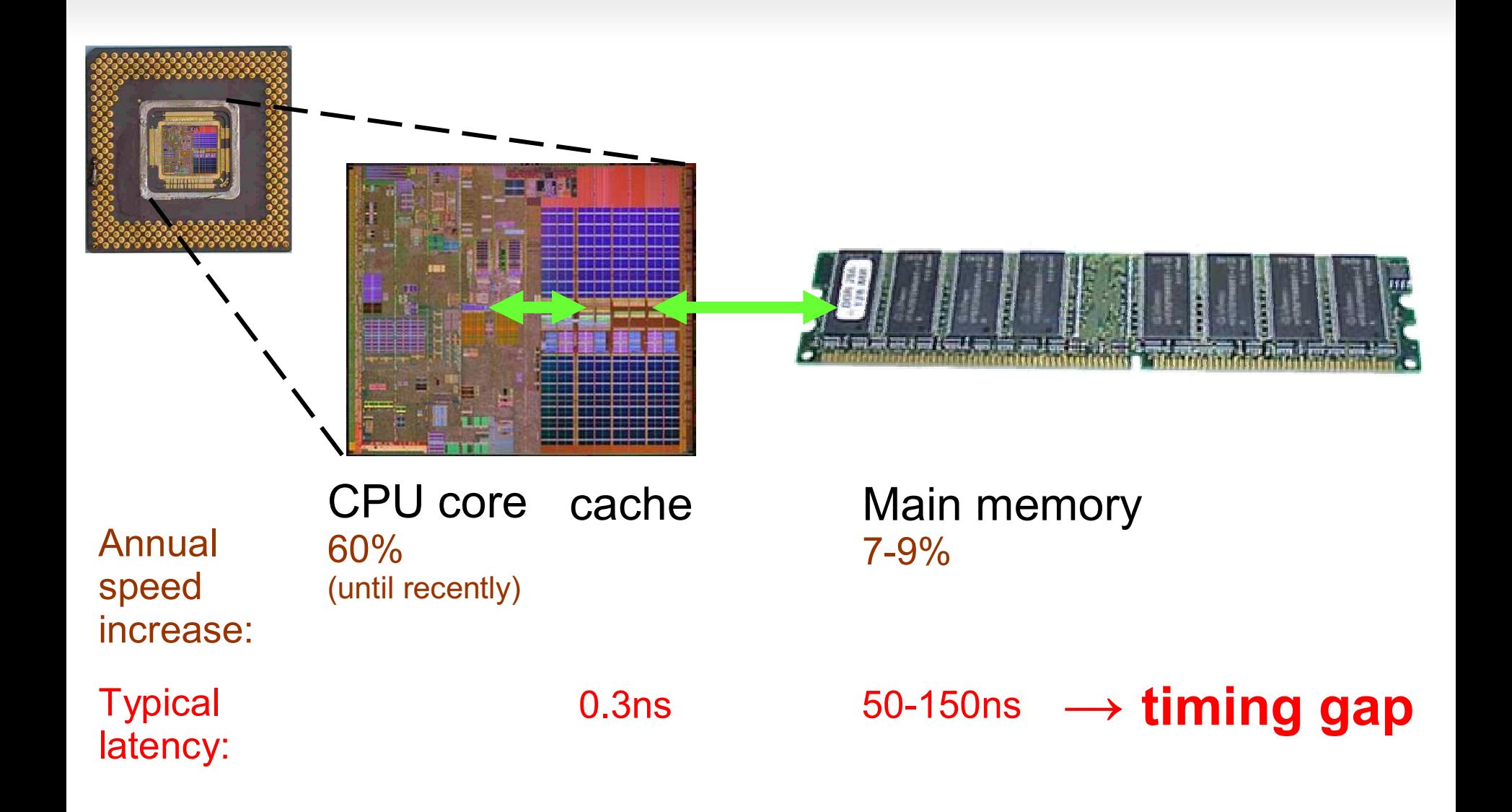

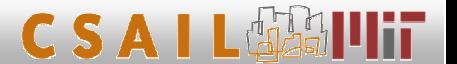

#### **Address leakage**

• The cache is a shared resource: cache state affects, and is affected by, all processes,

leading to crosstalk between processes.

- The cached data is subject to memory protection...
- . But the metadata leaks information about memory access patterns: which addresses are being accessed.

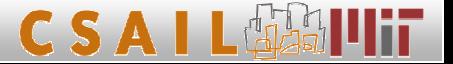

#### Associative memory cache

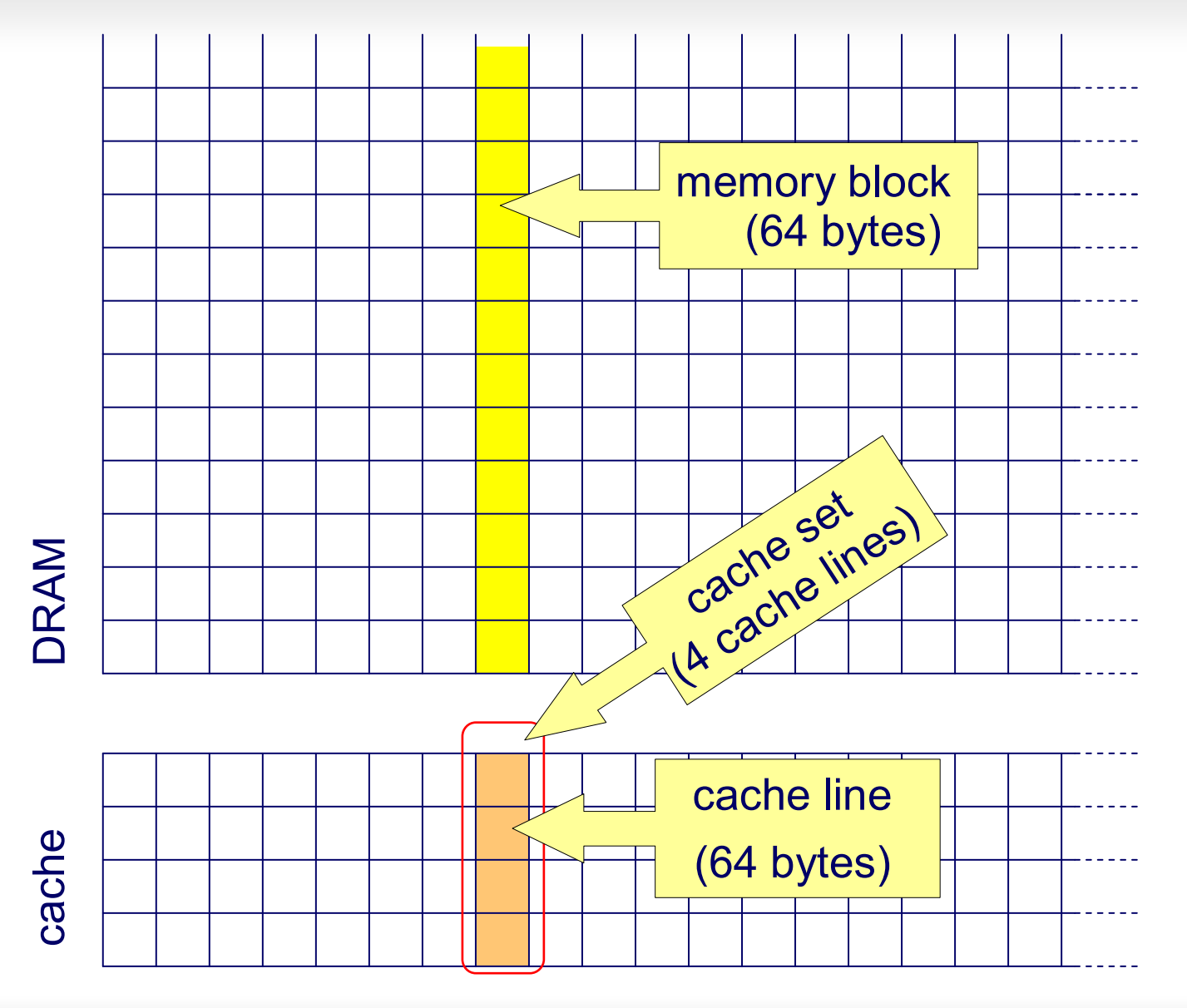

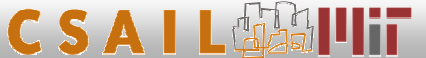

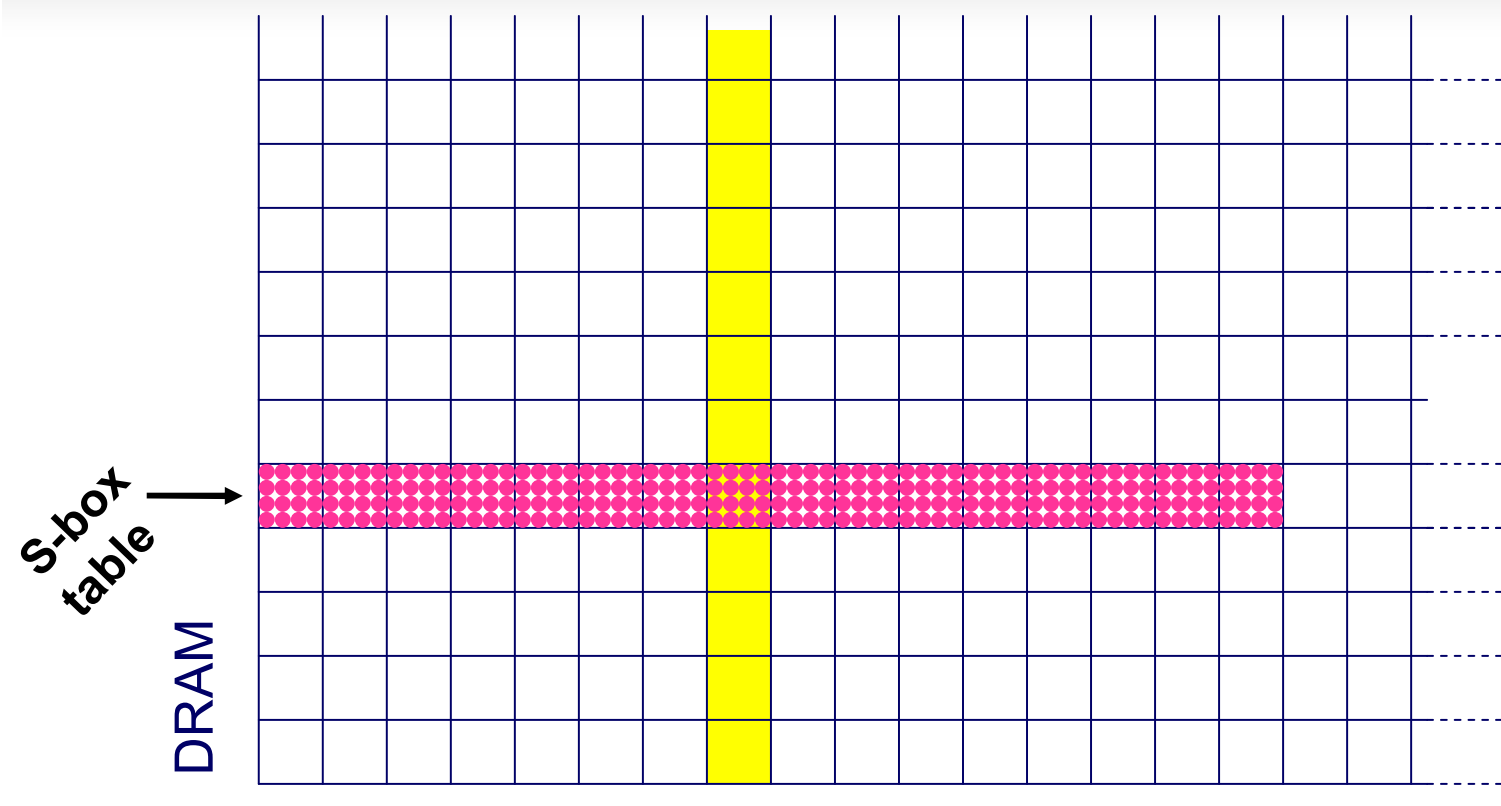

## S-box tables in memory

 $\frac{1}{111}$ cache  $\begin{matrix} 1 & 1 \\ 1 & 1 \\ 1 & 1 \end{matrix}$ ++++

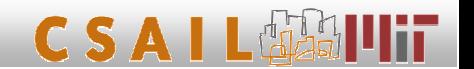

 $14$ 

#### Detecting access to AES tables (basic idea)

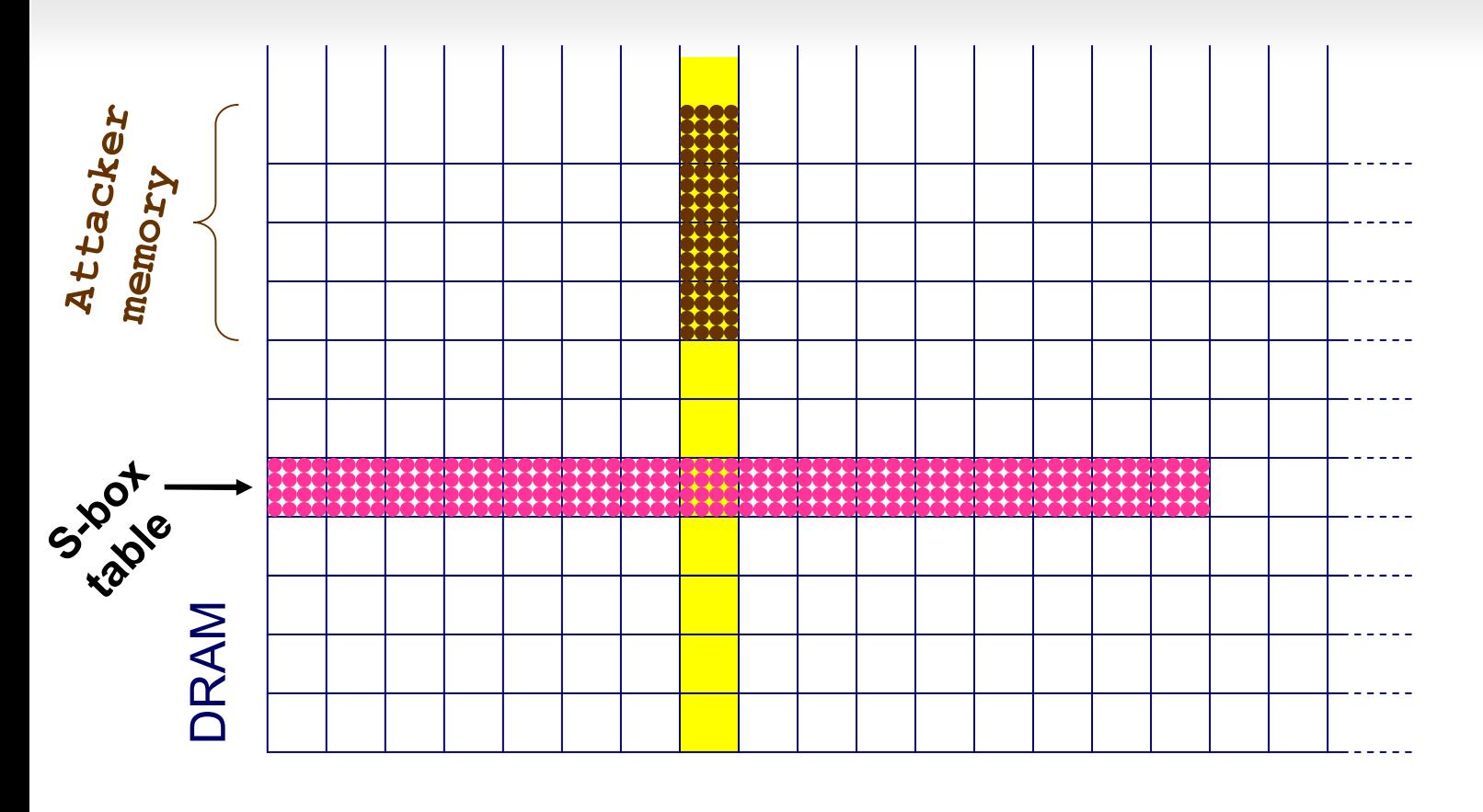

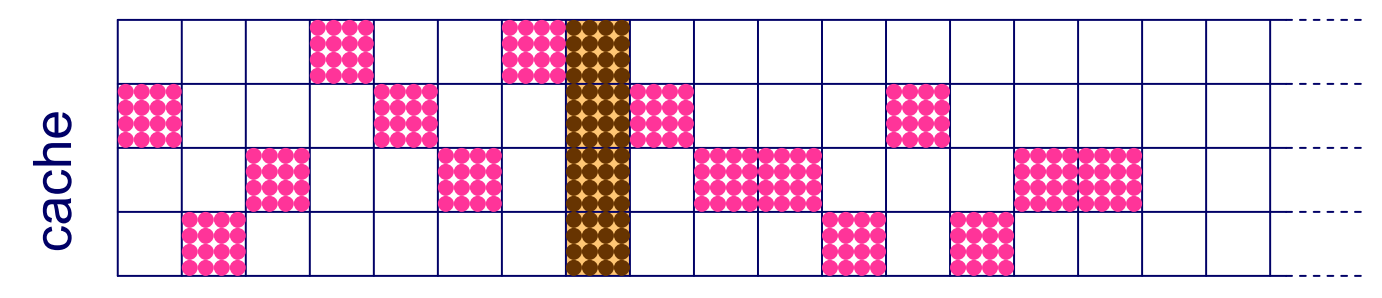

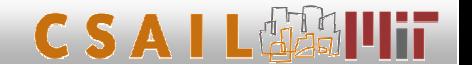

Inter-process crosstalk can be exploited in two ways:

- Effect of the cache on the encryption  $(\text{timing})$
- Effect of the encryption on the cache

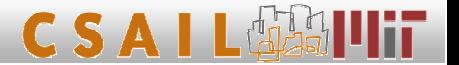

#### A typical software implementation of AES

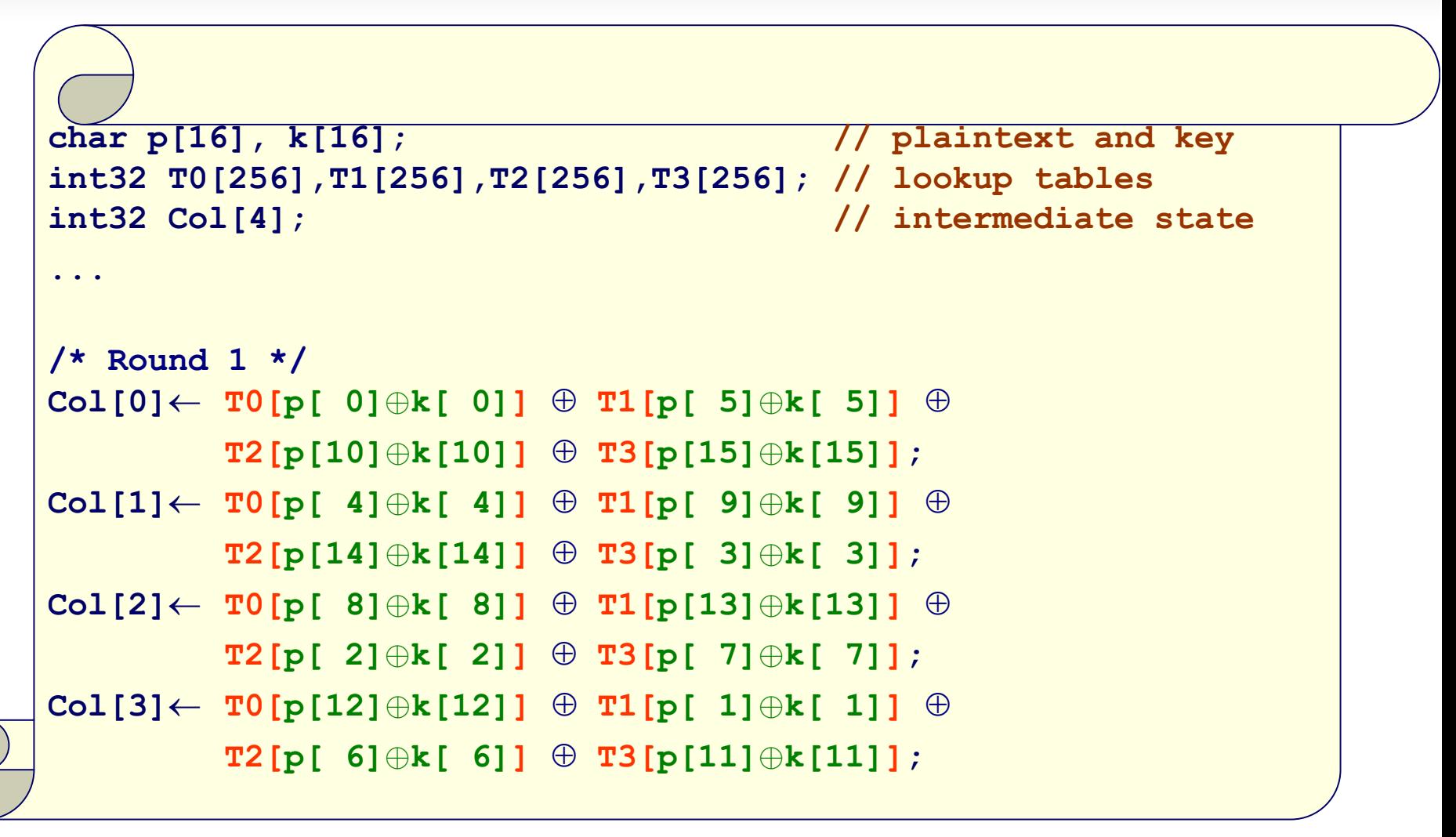

lookup index  $=$  plaintext  $\oplus$  key

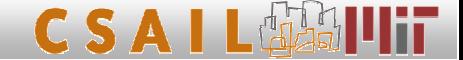

#### Scenario 1: Synchronous attack

- A software service performs AES engryption or MAC using a secret key.
- An attacker process runs on the same CPU.
- The attacker process can some how invoke the service on known plaintext and time memory accesses
- Examples:
	- Encrypted disk partition + filesystem
	- IP/Sec, VPN

 $\rightarrow$  the attacker can discover the secret key.

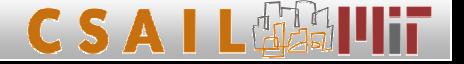

remotely

#### **Synchronous attack on AES**

- Measure (possibly noisy) cache usage of many encryptions of known plaintexts.
- Guess the first key byte. For each hypothesis:
	- For each sampled plaintext, predict which cache line is accessed by  $\begin{bmatrix} \n\mathbf{p} & \mathbf{0} \end{bmatrix}$   $\begin{bmatrix} \mathbf{p} & \mathbf{0} \end{bmatrix}$   $\begin{bmatrix} \mathbf{p} & \mathbf{0} \end{bmatrix}$   $\begin{bmatrix} \mathbf{p} & \mathbf{0} \end{bmatrix}$   $\begin{bmatrix} \mathbf{p} & \mathbf{0} \end{bmatrix}$   $\begin{bmatrix} \mathbf{$
- Identify the hypothesis which yields maximal correlation between predictions and measurements.
- Proceed for the rest of the key bytes.
- Practically, a few hundred samples suffice.

Got 64 bits of the key (high nibble of each byte)!

• Use these partial results to mount attack further AES rounds, exploiting S-box nonlinearity.

A few thousand samples for complete key recovery.

- Synchronous attack on OpenSLL AES encryption library call: Full key recovery by analyzing 300 encryptions (13ms)
- Synchronous attack on an AES encrypted filesystem  $(Linux dm-crypt):$

Full key recovery by analyzing 800 write operations (65ms)

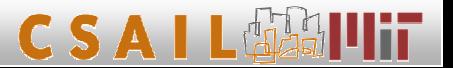

#### Experimental example: synchronous attack I

 $k[0]=0x00$ 

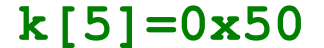

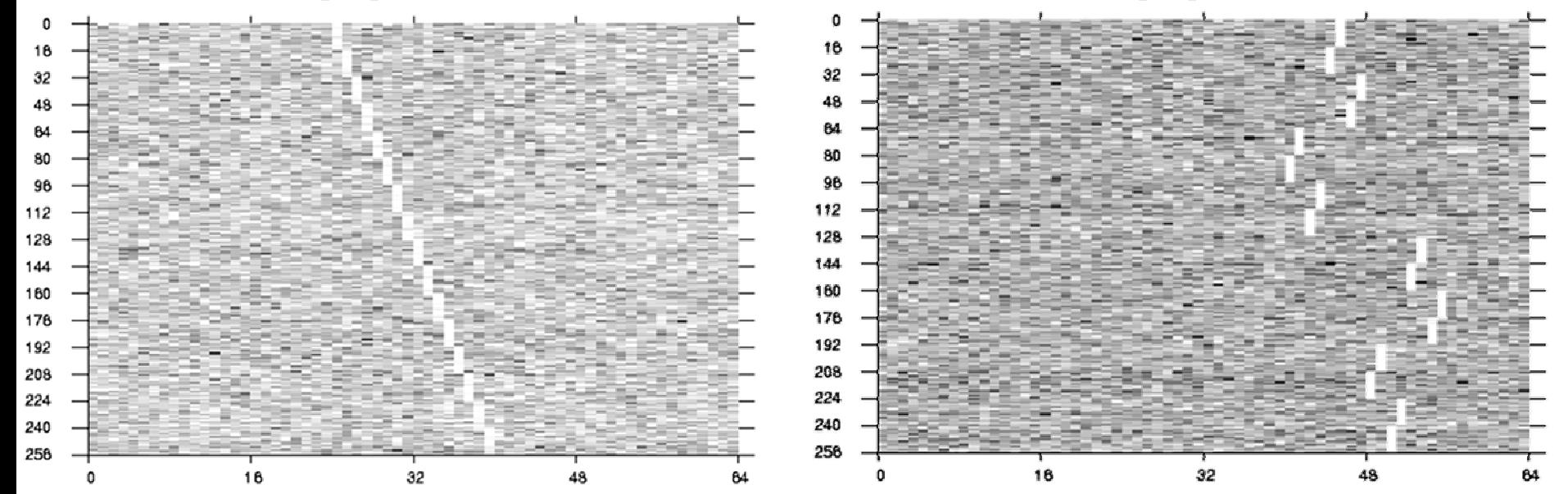

Measuring a "black box" OpenSSL encryption on Athlon 64, using 10,000 samples. Horizontal axis: evicted cache set Vertical axis:  $p[0]$  (left),  $p[5]$  (right) Brightness: encryption time (normalized)

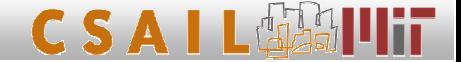

#### Experimental example: synchronous attack II

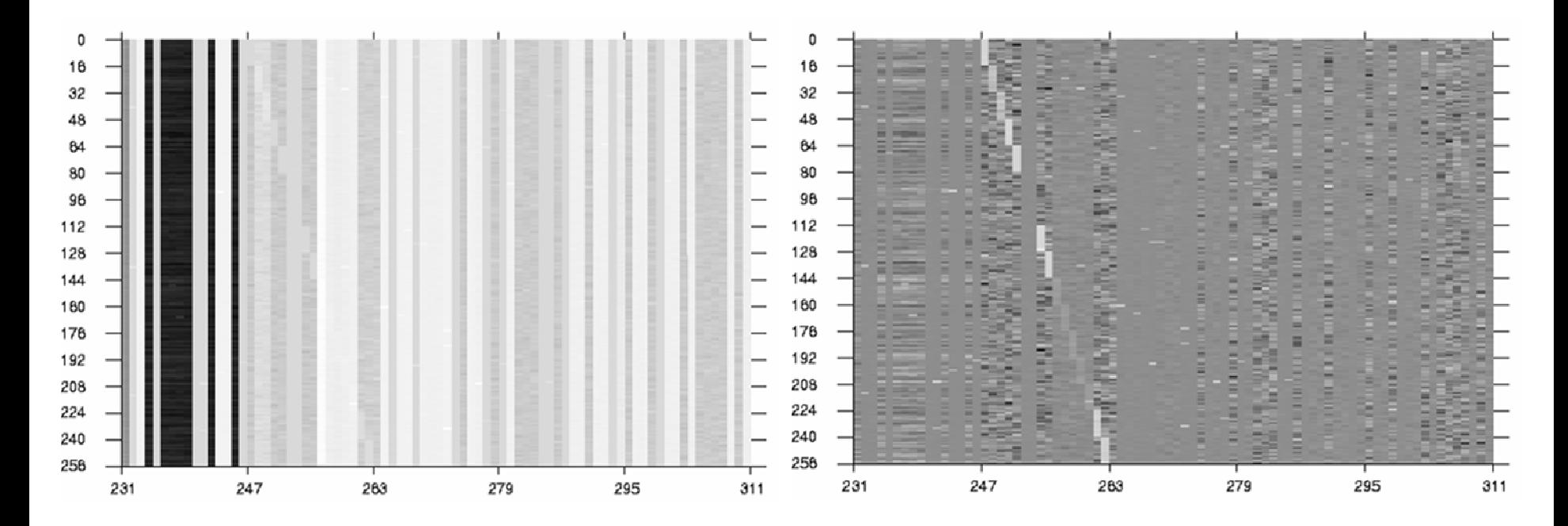

Measuring a Linux 2.6.11 dm-crypt encrypted filesystem with ECB AES on Athlon 64, using 30,000 samples. Horizontal axis: evicted cache set Vertical axis: p[0] Brightness: cache probing time (normalized) Left: raw. Right: after subtracting cache set average.

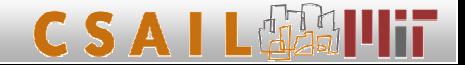

#### Scenario 2: asynchronous attack

- Someone runs encryptions computations using a secret key.
- An attacker process runs on the same CPU at (roughly) the same time.
- The plaintext/ciphertext has a non-uniform (conditional) distribution:
	- English
	- **Formatted data**
	- **Headers**
	- Ciphertext gleaned from wire
- Examples: just about any use of crypto on a multi-user system

 $\rightarrow$  attacker can (partially?) discover the secret key

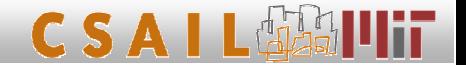

#### Asynchronous attack (basic idea)

Compare two distributions:

- Measured memory accesses statistics.
- Predicted memory accesses statistics, under the given plaintext distribution and the key hypothesis.

Find key that yields best correlation.

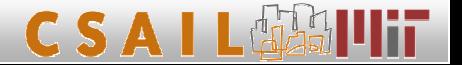

### "Hyper Attack"

- Obtaining parallelism:
	- **HyperThreading (simultaneous multithreading)**
	- Multi-core, shared caches, cache coherence
	- Interrupts
- Attack model:
	- Encryption process is not communicating with anyone (no  $I/O$ , no  $IPC$ ).
	- No special measurement equipment
	- No knowledge of either plaintext of ciphertext

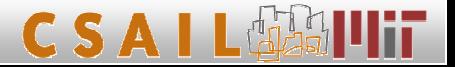

## **Experimental results**

• Asynchronous attack on AES (independent process doing batch encryption of text):

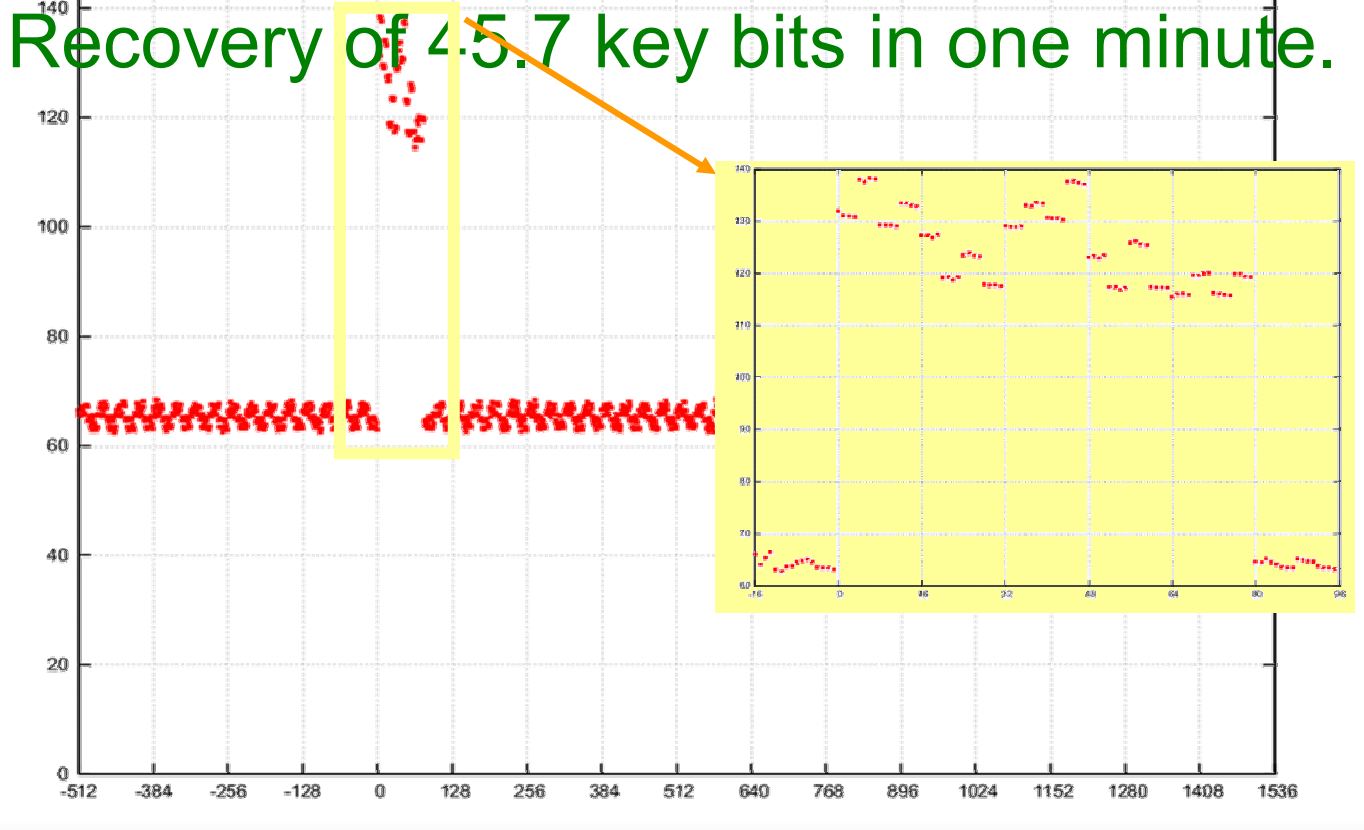

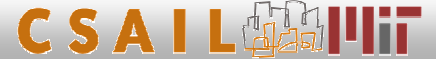

# More attacks!

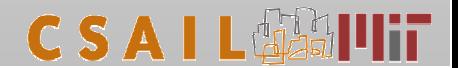

#### Other cache attacks

- Convert channels
- Hardware-assisted - Power trace

[Hu '92]

 $[Page '02]$ 

- Timing attacks via internal collisions [Tsunoo Tsujihara Minematsu Miyuachi '02] **[Tsunoo Saito Suzaki Shigeri Miyauchi '03]**
- Model-less timing attacks [Bernstein '04]
- $\cdot$  RSA

[Percival '05]

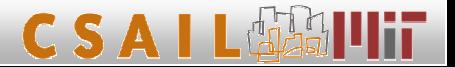

#### High-temporal-resolution cache monitoring

cache set

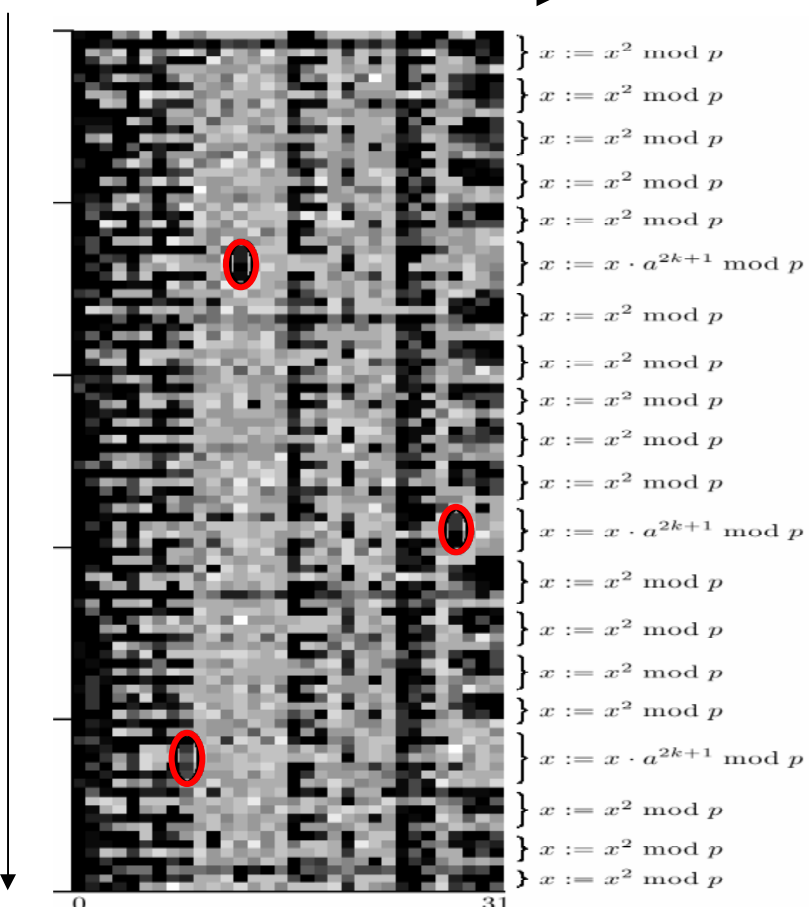

Secret key read from RSA decryption (OpenSSL library) using HyperThreading  $[Per05]$  cache set

time

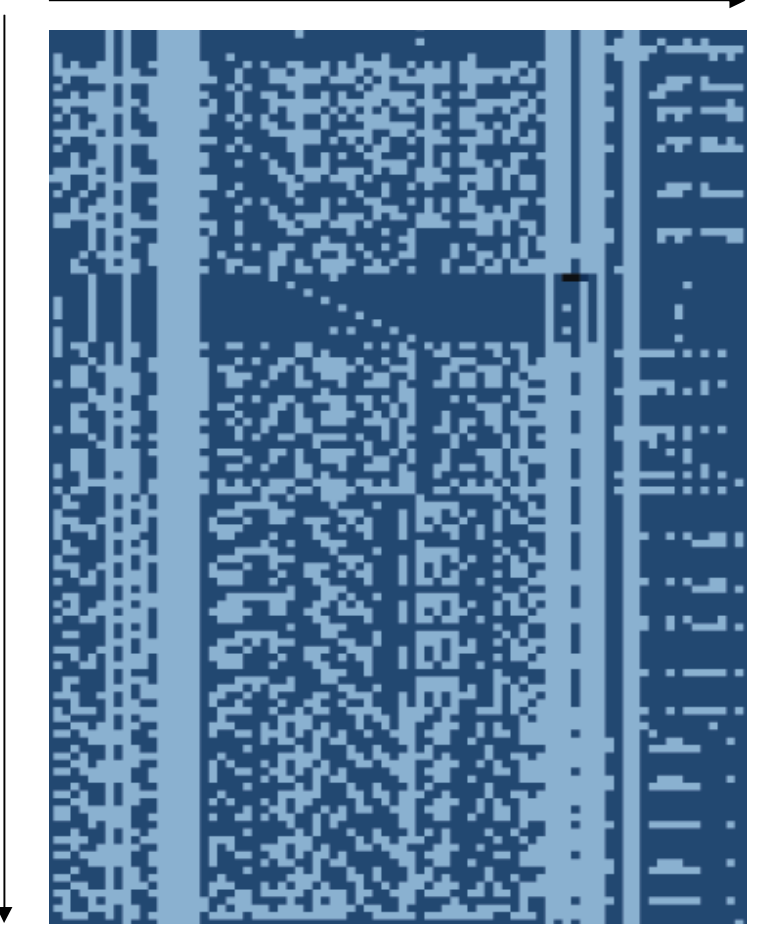

AES in another process, (4 keys, 5 runs each) using scheduler [NS07]

time

#### Other architectural attacks

## Induced by contention for shared resources:

- Data cache [Hu91][Bernstein05][Osvik ShamirTromer 05] [Percival05]
- Instruction cache
	- Exploits difference between code paths
	- Attacks are analogous to data cache attack
- Branch prediction [Aciicmez Schindler Koc '06–'07]
	- Exploits difference in choice of code path
	- BP state is a shared resource
- ALU resources [Aciicmez Seifert '07]
	- Exploits contention for the multiplication units

Aciicmez '071

# Implications

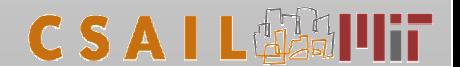

#### **Implications and Extensions**

- Multiuser systems
- Virtual machines
	- Examples: jail(), Xen, UML, VMware, Virtual PC
	- Breaks NSA US Patent 6,922,774
	- No guarantees in AMD "Secure Virtual Machine" or Intel "Virtualization Technology" (VMX) specs either
- $\cdot$  DRM

The trusted path is leaky (even if verified by TPM attestation, NGSCB,  $etc.$ ).

- Untrusted code (e.g., ActiveX, Java applets, managed .NET, JavaScript)
- Remote network attacks

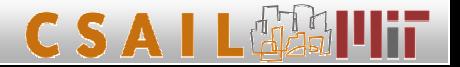

# **Cloud Computing**

# raining on the parade

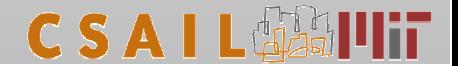

### The virtualized world

Virtualization is increasingly popular:

- Cost reduction
- Management
- Compatibility

Also touted for its security benefits:

- Isolation
- Sandboxing

But many side-channel attacks are oblivious to virtualization – it's the same underlying hardware!

Gartner: "through 2009, 60% of production VMs will be less secure than their physical counterparts."

US patent 6,922,774 (NSA)

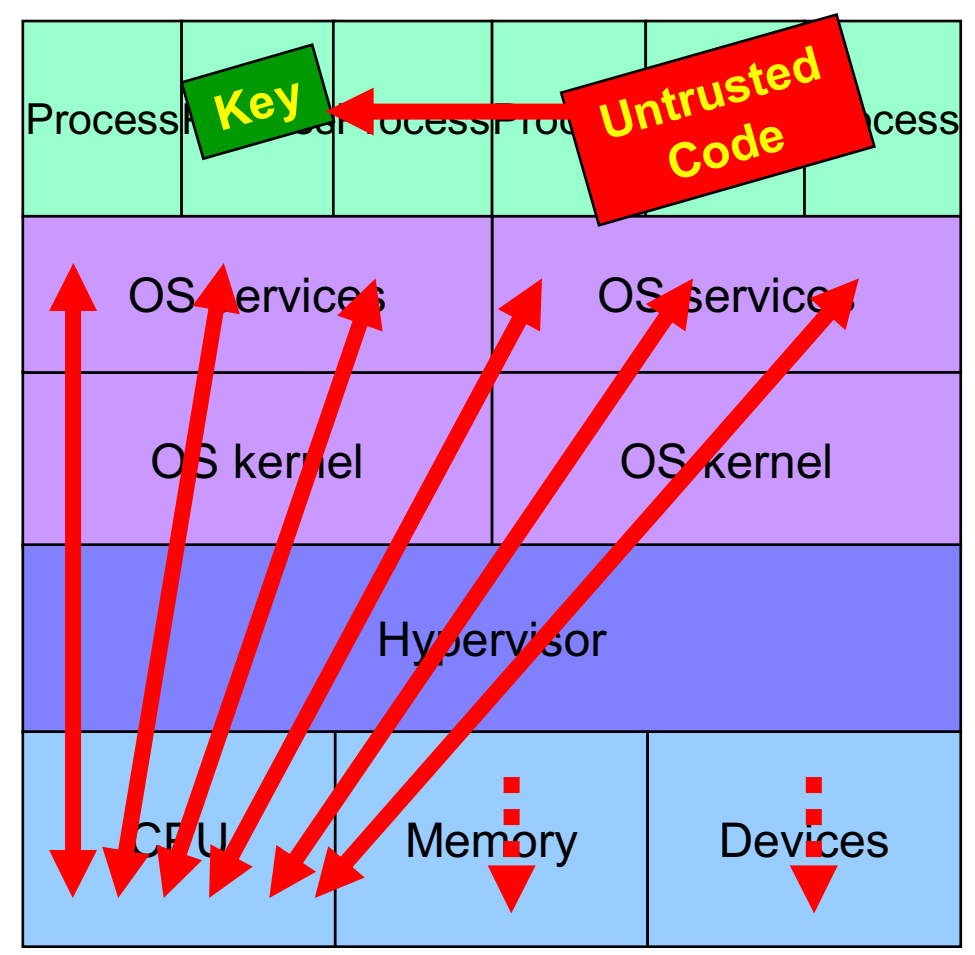

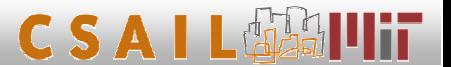

#### **Vulnerability of public "Cloud Computing"** [Ristenpart Tromer Shacham Savage 09]

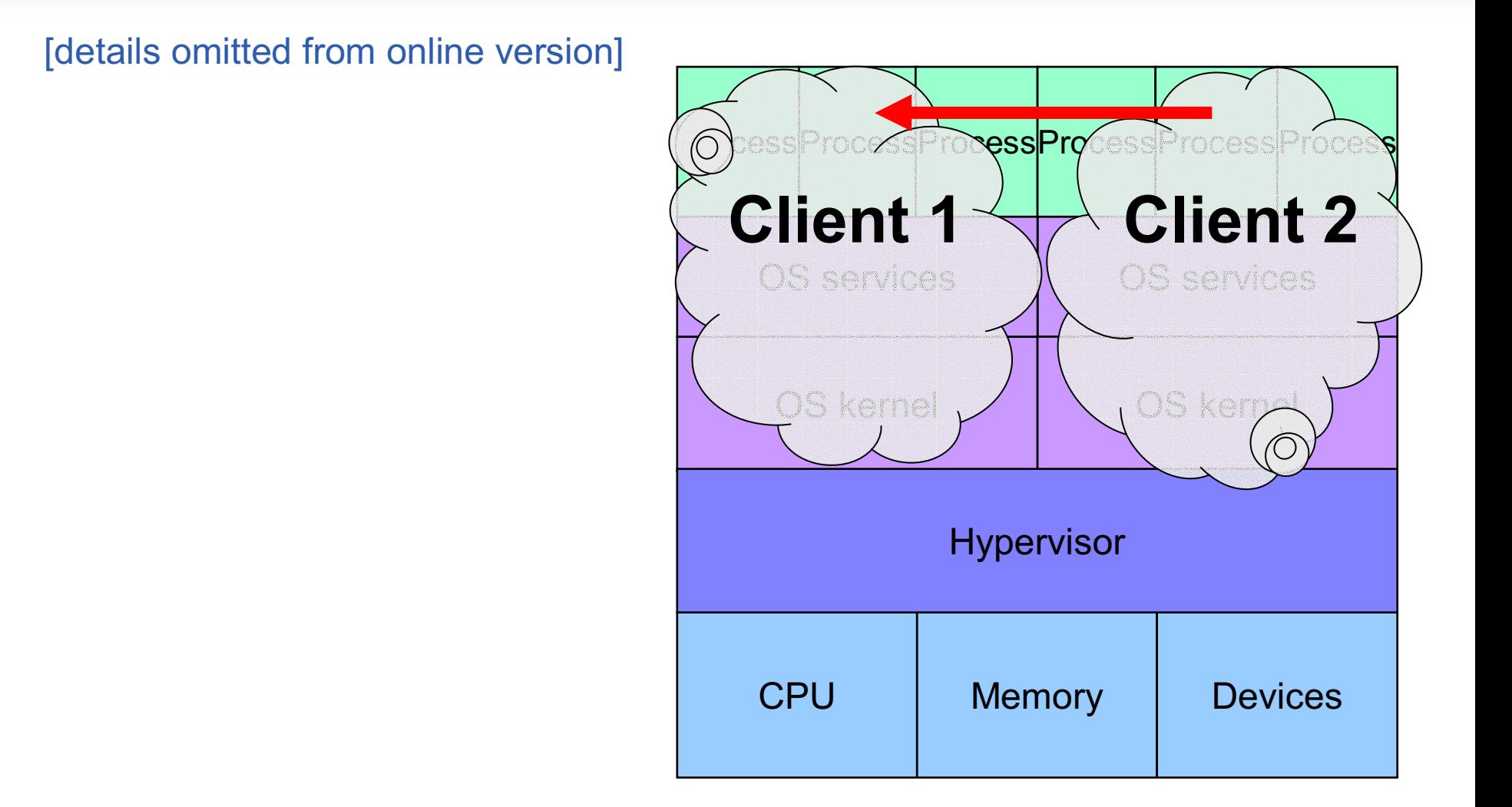

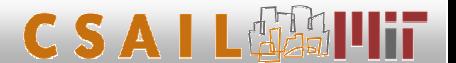

# Countermeasures

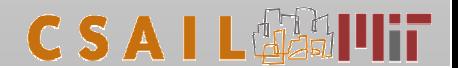

#### **Solutions**

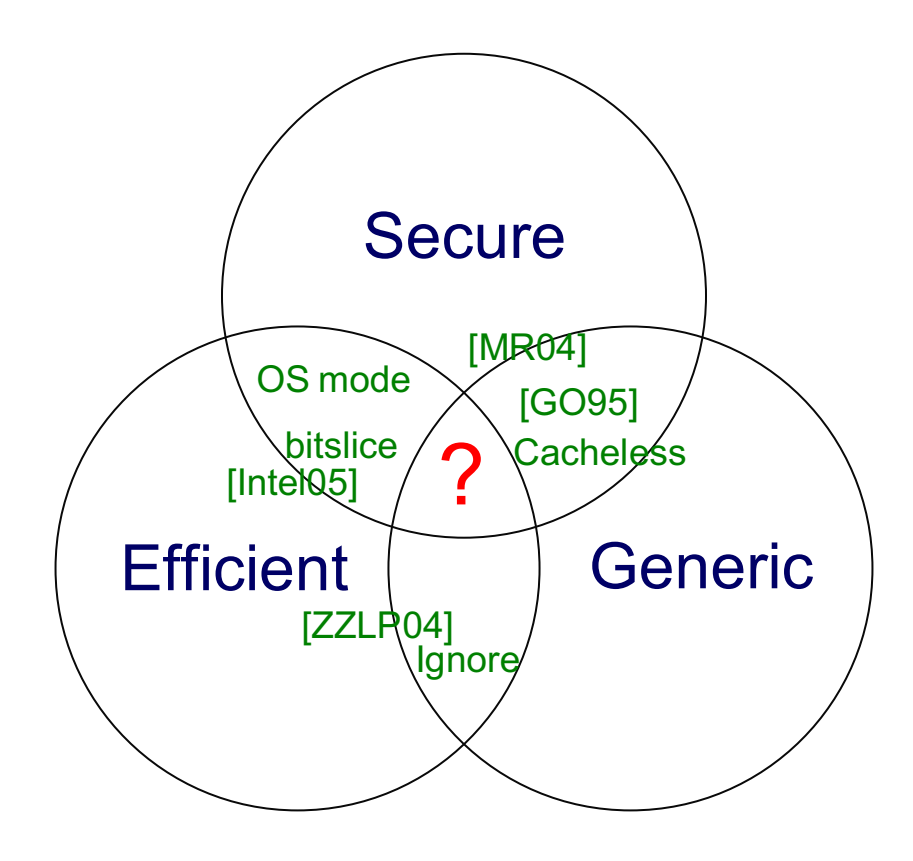

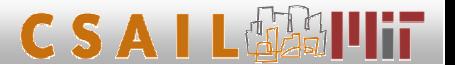

#### Hardware / platform

- Lock down the cache
	- Performance
	- Manual
- Randomize the address-to-cacheline mapping [Wang Lee 08]
- Secure mode with guarantees semantics
- Add AES instructions to new Pentium chips

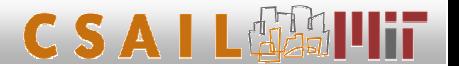

General cryptographic transformations

- Fully homomorphic encryption
- Obfuscation
- Oblivious RAM

[Goldreich 87][Goldreich Ostrovsky 95]

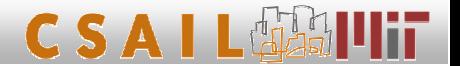

#### **Protecting specific functionality**

- Pick the right primitives (Rijndael vs. Serpent)
- AES using bitslicing
- Memory-obllivious modular exponentiation (OpenSSL)
- Moni's upcoming talk

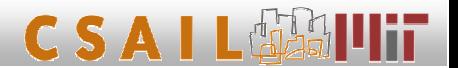

# **Models**

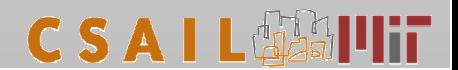

#### Model for cache attacks

- Full address transcript: (time, address)
	- Analogous to "program counter model" [Molnar Piotrowski Schultz Wagner 2005]
- Too strong requires full-fledged oblivious RAM
	- Logarithmic lower bound on overhead

[Goldreich Ostrovsky 95]

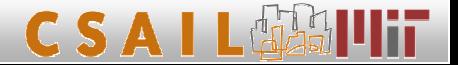

#### Model for cache attacks

**Restrict which bits leak:** 

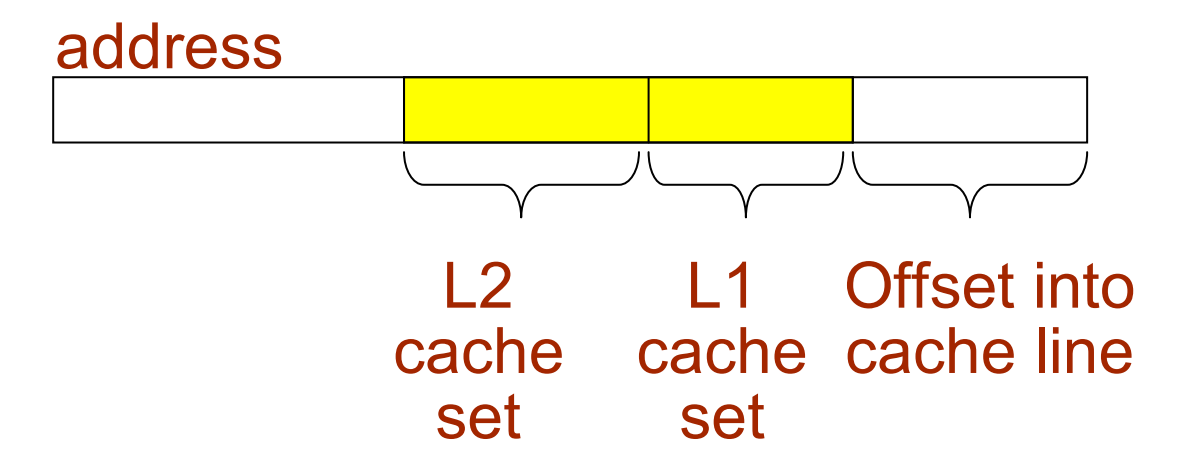

- Inaccurate (e.g., cache bank collisions in Athlon 64)
- Generalized: Suppose (time,  $f$ (address)) leaks, for adaptively chosen  $f$ ; What classes of  $f$  can we handle?

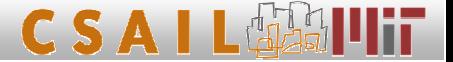

#### **Models for cache attacks**

- Restrict temporal resolution
- In many settings, attacker can't individual observe every element in the victim's address transcript.
- Model: (f(time), address)
- $\bullet$  But:
	- HyperThreading attacks

[Osvik Shamir Tromer 05][Percival 06]

- Scheduler attacks [Neve Seifert 06]
- Cache state captures temporal dependencies

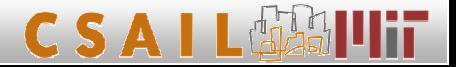

#### More models

- "High-level" models
	- Bounded leakage amount
	- Computationally-bounded leakage
	- Other recent machinery from physical circuits
- Other architectural attacks

#### Open problems

- Find good models (clean, realistic and useful)
- Fix the hardware
- More leaky-cache-resilient primitives
- Transform existing implementations at the system level [work in progress]
- Cryptographic program transformation. generalizing Oblivious RAM

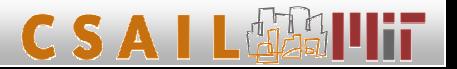

#### Thanks!

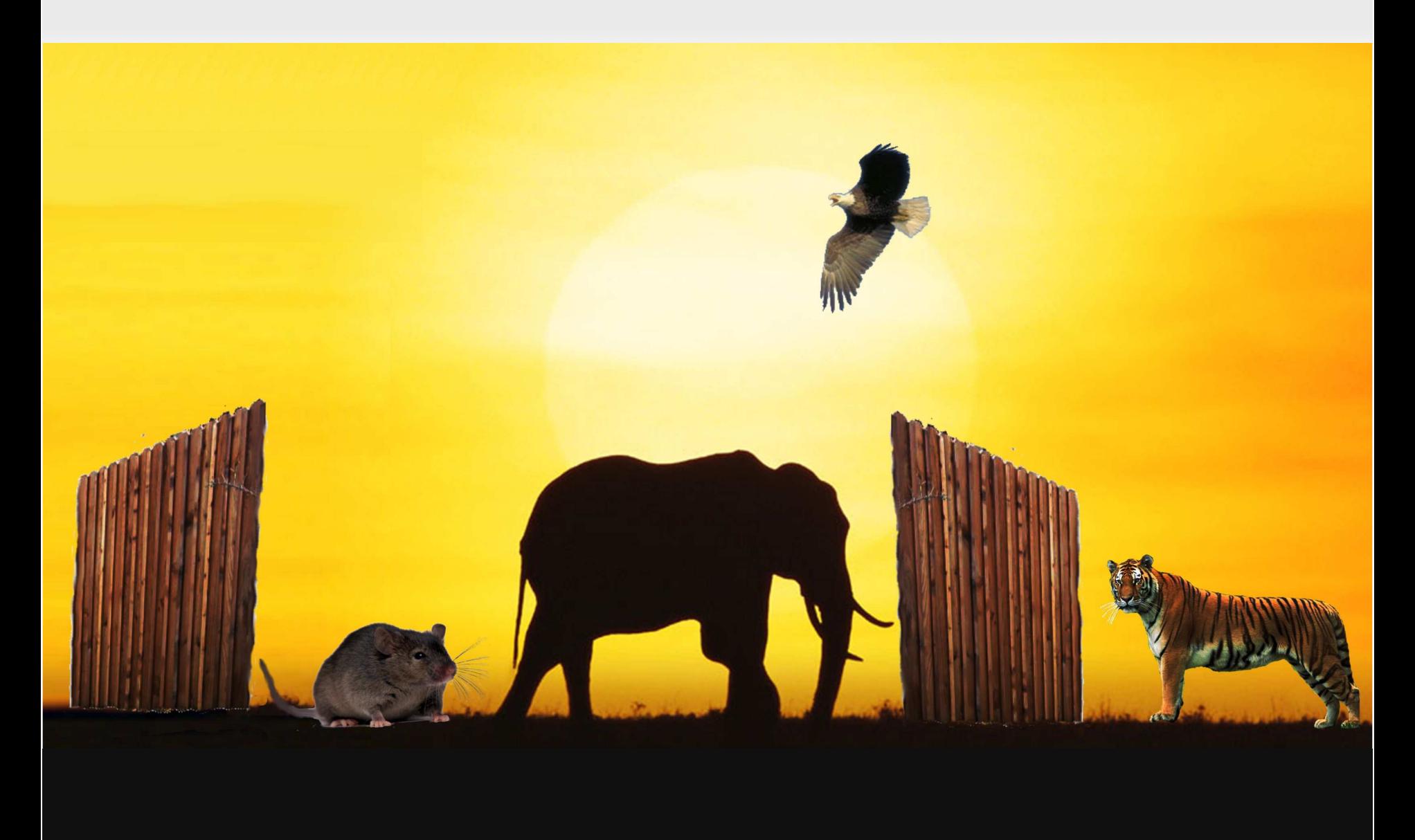

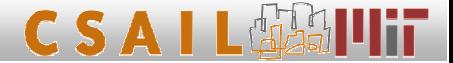